## SAP ABAP table EUPDLOG {ISU: Update Log for Upload from Selective Rate Transport}

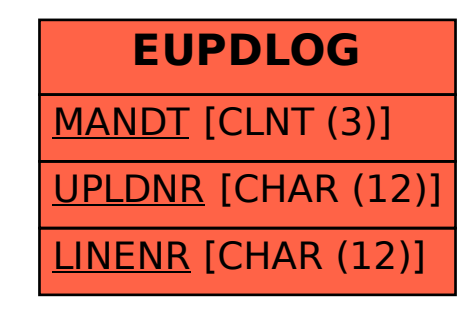